C 语言基础

### 5.2.1 数据类型

}

关于"#define"等预编译部分应用的脚本示例。

```
#define COUNT 100 //这里定义人数合计 COUNT, 其值为 100
#define SALARY 4000 //每个人的薪水平均值 SALARY, 其值为 4000
Action()
{
 lr_output_message("100 人合计薪资支出为:%d", COUNT *SALARY);
  return 0;
}
```
整型数据变量在 LoadRunner 中应用的脚本示例如下:

```
#define COUNT 100 //这里定义人数合计 COUNT, 其值为 100
#define SALARY 4000 //每个人的薪水平均值 SALARY, 其值为 4000
Action()
{
  int total;
 total = COUNT * SALARY;lr_output_message("100 人合计薪资支出为:%d", total);
  return 0;
}
```
计算出的合计薪资支出通过格式化输出分别表示为十进制、八进制以及十六进制,参见 在 LoadRunner 中应用的脚本示例:

```
#define COUNT 100 //这里定义人数合计 COUNT, 其值为 100
#define SALARY 4000 //每个人的薪水平均值 SALARY, 其值为 4000
Action()
{
  int total,i, j;
 total = COUNT * SAIARY;
 lr_output_message("100 人合计薪资支出为(十进制):%d", total);
 lr_output_message("100 人合计薪资支出为(八进制): %o", total);
 lr_output_message("100 人合计薪资支出为(十六进制): %x", total);
  return 0;
```
格式化输出符号及其含义表

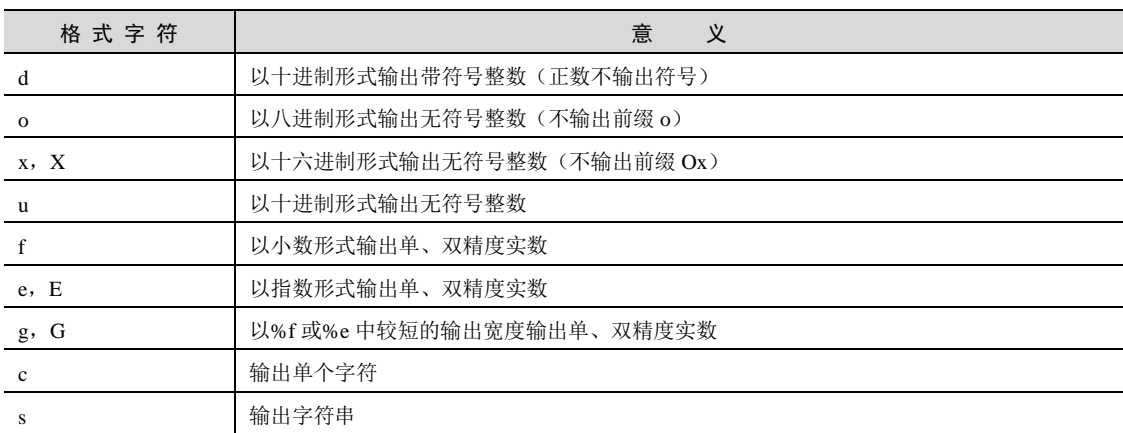

参见在 LoadRunner 中应用的脚本示例:

```
#define PI 3.14
Action()
{
 float r = 5.5, s;
 double r1 = 22.36, s1;
 long double r2 = 876.99, s2;
 s = PI * r * r;s1 = PI * r1 * r1;s2 = PI * r2 * r2;lr_output_message("半径为%.2f 的面积为:%f .", r, s);
 lr_output_message("半径为%.2f 的面积为:%f .", r1, s1);
 lr_output_message("半径为%.2f 的面积为:%f .", r2, s2);
  return 0;
}
```
关于字符类型,参见下面在 LoadRunner 中应用的脚本示例代码:

```
#define CHAR 'x'
Action()
{
 char x = 'y;
 int num = 121;lr_output_message("常量 CHAR 用字符表示为:%c", CHAR);
 lr_output_message("常量 CHAR 用整数表示为:%d", CHAR);
  lr_output_message("---------------------------------------");
 lr_output_message("整型变量 num 用整型表示为: %d", num);
 lr_output_message("整型变量 num 用字符表示为: %c", num);
```

```
 lr_output_message("---------------------------------------");
 lr_output_message("字符型变量 x 用整型表示为: %d", x);
 lr_output_message("字符型变量 x 用字符表示为: %c", x);
  return 0;
}
关于字符串类型,参见下面在 LoadRunner 中应用的脚本示例代码:
#define STR "A" //定义字符串常量 STR,其值为"A"
Action()
{
 char CHAR = 'A'; //定义字符变量 CHAR, 其值为'A'
 lr_output_message("字符\'A\'占的空间大小为%d!", sizeof(CHAR));
 lr_output_message("字符串\"A\"占的空间大小为%d!", sizeof(STR));
  return 0;
```
# 5.2.2 C 语言语句分类

程序的功能也是由执行语句实现的,C 语句可分为以下 5 类。

```
 表达式语句。
```
}

```
Action()
{
  int x, y, z;
 x = 20;y = 40;z = x + y;lr_output_message("%d+%d=%d", x, y, z);
  return 0;
}
```
函数调用语句。

在 LoadRunner 中应用函数调用语句的示例代码如下:

```
double sqrt(double x);
Action()
{
  double x;
  sqrt(100);
 lr_output_message("%f", sqrt(100));
  return 0;
}
```
### 在 LoadRunner 中应用 if 语句的示例代码如下:

```
Action()
{
 int randomnumber; // 随机数变量
 randomnumber = rand() % 3+1; //#成一个随机数字
 if (randomnumber == 1) {
   web_url("www.google.com""URL=http://www.google.com/", "Resource=0",
      "RecContentType=text/html", "Referer=", "Snapshot=t1.inf", "Mode=HTML",
      EXTRARES, "Url=http://www.google.cn/images/nav_logo3.png",
      "Referer=http://www.google.cn/", ENDITEM, LAST);
 }
  else if (randomnumber == 2)
\left\{ \right.web_url("www.sohu.com", "URL=http://www.sohu.com/", "Resource=0",
      "RecContentType=text/html", "Referer=", "Snapshot=t1.inf", "Mode=HTML",
      EXTRARES, "Url=http://images.sohu.com/uiue/sohu_logo/2005/juzhen_bg.gif",
      "Referer=http://www.sohu.com/", ENDITEM,
      "Url=http://images.sohu.com/cs/button/market/volunteer/760320815.swf",
      "Referer=http://www.sohu.com/", ENDITEM,
      "Url=http://images.sohu.com/chat_online/else/sogou/20070814/450X105.swf",
      "Referer=http://www.sohu.com/", ENDITEM,
      "Url=http://images.sohu.com/cs/button/market/sogou/chuxiao/7601000801.swf",
      "Referer=http://www.sohu.com/", ENDITEM,
      "Url=http://images.sohu.com/cs/button/huaxiashuanglong/2007/7601000816.swf",
      "Referer=http://www.sohu.com/", ENDITEM,
      "Url=http://images.sohu.com/cs/button/lianxiang/125-15/5901050815.swf",
      "Referer=http://www.sohu.com/", ENDITEM, LAST);
  }
  else
 {
   web_url("www.baidu.com", "URL=http://www.baidu.com/", "Resource=0",
      "RecContentType=text/html", "Referer=", "Snapshot=t1.inf", "Mode=HTML",
      LAST);
  }
  return 0;
}
```
### 在 LoadRunner 中应用 switch 语句的示例代码如下:

```
Action()
{
  int randomnumber; //随机数变量
 randomnumber = rand() % f(x) = 7 //生成一个随机数字
  switch (randomnumber)
\left\{ \right.
```

```
 case 1:
    {
     web_url("www.google.com""URL=http://www.google.com/", "Resource=0",
        "RecContentType=text/html", "Referer=", "Snapshot=t1.inf",
        "Mode=HTML", EXTRARES,
        "Url=http://www.google.cn/images/nav_logo3.png",
        "Referer=http://www.google.cn/", ENDITEM, LAST);
      break;
    }
  case 2:
    {
     web_url("www.sohu.com", "URL=http://www.sohu.com/", "Resource=0",
        "RecContentType=text/html", "Referer=", "Snapshot=t1.inf",
        "Mode=HTML", EXTRARES,
        "Url=http://images.sohu.com/uiue/sohu_logo/2005/juzhen_bg.gif",
        "Referer=http://www.sohu.com/", ENDITEM,
        "Url=http://images.sohu.com/cs/button/market/volunteer/760320815.swf",
        "Referer=http://www.sohu.com/", ENDITEM,
        "Url=http://images.sohu.com/chat_online/else/sogou/20070814/450X105.swf",
        "Referer=http://www.sohu.com/", ENDITEM,
        "Url=http://images.sohu.com/cs/button/market/sogou/chuxiao/7601000801.swf",
        "Referer=http://www.sohu.com/", ENDITEM,
        "Url=http://images.sohu.com/cs/button/huaxiashuanglong/2007/7601000816.swf",
        "Referer=http://www.sohu.com/", ENDITEM,
        "Url=http://images.sohu.com/cs/button/lianxiang/125-15/5901050815.swf",
        "Referer=http://www.sohu.com/", ENDITEM, LAST);
      break;
    }
  default:
    {
     web_url("www.baidu.com", "URL=http://www.baidu.com/", "Resource=0",
        "RecContentType=text/html", "Referer=", "Snapshot=t1.inf",
        "Mode=HTML", LAST);
    }
 }
 return 0;
```
### 在 LoadRunner 中应用 do while 语句的示例代码如下:

```
Action()
{
 int i = 1;
  int sum = 0;
   do
\left\{\right.sum = sum + i;i++; }
```
}

```
while (i \leq 100);
 lr_output_message("1~1~100 之和是: %d", sum);
  return 0;
}
```
在 LoadRunner 中应用 while 语句的示例如下:

```
Action()
{
    int i=1;
    int sum=0;
    while (i<=100) {
       sum=sum+i;
         i++;
    }
    lr_output_message("1~~100 之和是: %d", sum);
    return 0;
}
```
在 LoadRunner 中应用 for 语句的示例代码如下:

```
Action()
{
    int i;
    int sum=0;
    for (i=1; i<=100; i++) sum=sum+i;
    lr_output_message("1~~100 之和是: %d", sum);
    return 0;
}
```
在 LoadRunner 中应用 break 语句的示例代码如下:

```
Action()
{
  int count, total = 0;
   char buffer[1000]; 
   long file stream;
   char * filename = "c:\\test.txt";
    //判断是否可以读取"c:\test.txt"文件
    if ((file_stream = fopen(filename, "r")) == NULL ) 
    { 
     //不能读取文件,则输出错误信息"不能打开 c:\test.txt 文件!"信息
     lr error message ("不能打开%s 文件!", filename);
      return -1; 
    }
```

```
while (!feof(file stream)) //如果没有读取到文件结束符,则执行循环体内容
    { 
       //从文件中读取 1000 个字符
      count = fread(buffer, sizeof(char), 1000, file stream);
       // 累加,这里意义不是很大,因为第一次读取后 count=1000,一定符合后面的 if 语句
      total += count: if (total>=1000) //条件判断语句,这里一定会满足条件
\left\{ \begin{array}{cc} 0 & 0 \\ 0 & 0 \end{array} \right.fclose(file_stream);//关闭文件
          //输出文件的前 1000 个字符
         lr_output_message("文件的前 1000 个字符内容为:%s",buffer);
          break;//退出循环
       } 
    } 
    return 0;
}
```
下面,给大家再举一个 for 语句双重循环的例子:

```
Action()
{
    int i, j;//声明 2 个整型变量
    //for 语句双重循环
    for (i=1;i<=5;i++)//第 1 重循环,循环 5 次
    {
        if (i==3) break;//当 i 等于 3 时,跳出本重循环
        else lr_output_message("i=%d",i);//否则,输出 i 值
        for (j=1; j<=5; j++) / /第2 重循环, 循环 5 次
         {
             if (j == 2) break; / / 当 j 等于 2 时, 跳出本重循环
             lr_output_message("j=%d",j);//输出 j 值
         }
    }
}
```
在 LoadRunner 中应用 continue 语句的示例代码如下:

```
Action()
{
      //
     int i; 
    for (i=1; i<=20; i++) { 
          if ((i%5)==0) continue; //输出 1~20 中除 5 的倍数外的所有整数
        lr_output_message ("%d", i);
\left\{\begin{array}{cc} 1 & 1 \\ 1 & 1 \end{array}\right\} return 0;
}
```
在 LoadRunner 中应用 goto 语句的示例代码如下:

```
Action()
{
  int i;
 for (i = 1; i \le 3; i++) {
   if (i == 2) goto prtname;
    else
    lr_output_message("i=%d", i);
  }
 prtname: lr_output_message("Your Name is tony");
  return 0;
}
```
在 LoadRunner 中应用 return 语句的示例代码如下:

```
Action()
{
 LPCSTR user1 = "悟空";
 LPCSTR user2 = "八戒";
 if ((user1 == "悟空") || (user1 == "猴哥"))
  {
  lr_output_message("悟空和猴哥是同一个人!");
   return 0;
  }
  else
  {
  lr_output_message("我是八戒不是悟空!");
   return - 1;
  }
 lr_output_message("这句话永远不会被执行!");
}
```
复合语句。

在 LoadRunner 中应用复合语句的示例代码如下:

```
Action()
{
  double x;
 int i, j = 0;
 for (i = 0; i < 5; i++) {
   j++;lr_output_message("j=%d", j);
 }
```
 return 0; }

### 空语句。

在 LoadRunner 中应用空语句的示例代码如下:

```
Action()
{
    int i=0;
   for (i; j){
       i++;
       if (i=100) break;
  }
   lr_output_message("%d",i);
}
```
## 5.2.3 基础知识

在 LoadRunner 中应用的示例代码如下:

```
Action()
{
 int a = 1, b = 2, c = 3, d = 4, e = 5;
  int x, y;
 LPCSTR exp1 = "-a*b%c+d+e="; //表达式"-a*b%c+d+e="
 LPCSTR exp2 = "((((-a)*b)%c)+(d+e))="; //表达式"(((-a)*b)%c)+(d+e))="
 x =-a*b%c+d+e; //取的表达式的值将结果赋值给 x
 y = ((((-a)*b)%c)+(d+e)); //取的表达式的值将结果赋值给 y
 lr_output_message("%s%d", exp1, x); //输出表达式和 x 值
 lr_output_message("%s%d", exp2, y); //输出表达式和 y 值
  return 0;
}
```
在 LoadRunner 中应用强制类型转换运算符的示例脚本代码如下:

Action()

{

}

```
int x, y; //定义 2 个整形变量
double pi,z; //定义 2 个双精度浮点变量
pi=3.14;              //对浮点变量 pi 赋值
x=10: x=10: x=10: x=10: x=10: x=10: x=10: x=10: x=10: x=10: x=10: x=10: x=10: x=10: x=10: x=10: x=10: x=10: x=10: x=10: x=10: x=10: x=10: x=10: x=10: x=10: x=10: x=1y=(int)pi;              //将浮点数值强制转换为整型数值,赋值给 y
z=(double)x;             //将整型数值强制转换为浮点数值,赋值给 z
lr_output_message("y=%d",y); //输出 y 值
lr_output_message("z=%f",z); //输出 z 值
```
(4)自增、自减运算符。

在 LoadRunner 中应用自增、自减运算符的示例脚本代码如下:

```
Action()
{
    int i=10, j=10, k=10, l=10, m=10, n=10, q=10, h=10;
    lr_output_message("i=%d,i++=%d,i=%d",i,i++,i);
    lr_output_message("j=%d,++j=%d,j=%d",j,++j,j);
    lr_output_message("k=%d,k--=%d,k=%d",k,k--,k);
    lr_output_message("l=%d,--l=%d,l=%d",l,--l,l);
    lr_output_message("++m+5=%d",++m+5);
    lr_output_message("n+++5=%d",n+++5);
    lr_output_message("--g+5=%d",--g+5);
    lr_output_message("h--+5=%d",h--+5);
    return 0;
```
在 LoadRunner 中应用赋值运算符的示例脚本代码如下:

```
Action()
{
 int a = 10; //整型变量赋值
 float x = 10.5; //单精度浮点变量赋值
  double y = 3.14159; //双精度浮点变量赋值
 char c = 'a'; \sqrt{\frac{1}{2} + \frac{1}{2}}int z = 20; //整型变量赋值
  z += 2; //复合赋值表达式
 lr_output_message("整型数字 a=%d", a);
 lr_output_message("单精度浮点类型数字 x=%.1f", x);
 lr_output_message("双精度浮点类型数字 y=%.5f", y);
 lr_output_message("字符类型数值 c=%c", c);
 lr_output_message("复合赋值表达式 z+=2 的运算结果为%d", z);
  return 0;
}
```
#### 3.预处理

}

在 LoadRunner 中,大家经常会看到类似于下面的语句:

```
#include "web_api.h"
Action()
{
    return 0;
}
```
在 LoadRunner 中应用预处理的示例脚本代码如下:

```
#define PT 3.14159 //定义 PT 常量
#define MAX(a,b) (a>b)?a:b //定义取两数较大值的函数
int min(int x,int y) //取两个整数较小值的函数
{
  if (x<=y) return x;
   else return y;
}
Action()
{
   int a=10;
    int b=20;
  int z = MAX(10, 20);
    int cc=min(10,20);
   lr_output_message("PI=%.5f", PI);
   lr_output_message("z=%d",z);
   lr_output_message("x=%d",cc);
```

```
 return 0;
```
}

"myfunccomm.h"文件的内容如下:

```
#define PI 3.14159 //定义 PI 常量
#define MAX(a,b) (a>b)?a:b //定义取两数较大值的函数
int min(int x,int v) //取两个整数较小值的函数
{
  if (x<=y) return x;
  else return y;
}
```
为了实现和前面的脚本同样的功能,需要将刚才定义的"myfunccomm.h"引用到脚本中, 在 LoadRunner 中应用预处理,引用文件的示例脚本代码如下:

```
#include <myfunccomm.h>
Action()
{
    int a=10;
   int b=20;
   int z = MAX(10, 20);
   int cc = min(10, 20);
   lr_output_message("PI=%.5f",PI);
   lr_output_message("z=%d",z);
   lr_output_message("x=%d",cc);
   return 0;
}
```
#### 4.函数及其函数的参数

```
void SayHello() //打招呼的函数
{
 lr_output_message("Hello %s", lr_get_host_name());
}
int GetBigger(int x, int y) //得到较大值函数
{
 if (x > y) {
   return x;
  }
  else
  {
   return y;
 }
```

```
}
Action()
{
 int x = 10, y = 20, result; //声明部分
 SayHello(); //无形参,无返回值函数
  result = GetBigger(x, y); //带形参,带返回值函数
 lr_output_message("GetBigger(%d,%d)=%d", x, y, result);
  return 0;
```
### 5.局部变量和全局变量

请参见 globals.h 头文件内容:

```
#ifndef GLOBALS H
#define _GLOBALS_H
```
}

```
//-----// Include Files
#include "lrun.h"
#include "web_api.h"
#include "lrw_custom_body.h"
```

```
//-----// Global Variables
```

```
int icount=10;//全局变量
```

```
#endif // _GLOBALS_H
```

```
Action 部分代码如下:
int a=8, b=15; /*a, b 为全局变量*/
int max(int a,int b) /*a,b 为局部变量*/
{
    return a>b?a:b ;
}
int incb()
{
    ++b:
    lr_output_message("incb()函数中的 a=%d, b=%d", a, b);
}
Action()
{
    int a=10;//局部变量
    lr_output_message("a=%d,b=%d",a,b);
```

```
incb();
lr_output_message("a=%d,b=%d",a,b);
lr_output_message("max(%d,%d)=%d",a,b,max(a,b));
lr_output_message("globals.h 中的全局变量 icount=%d", icount);
return 0;
```
}